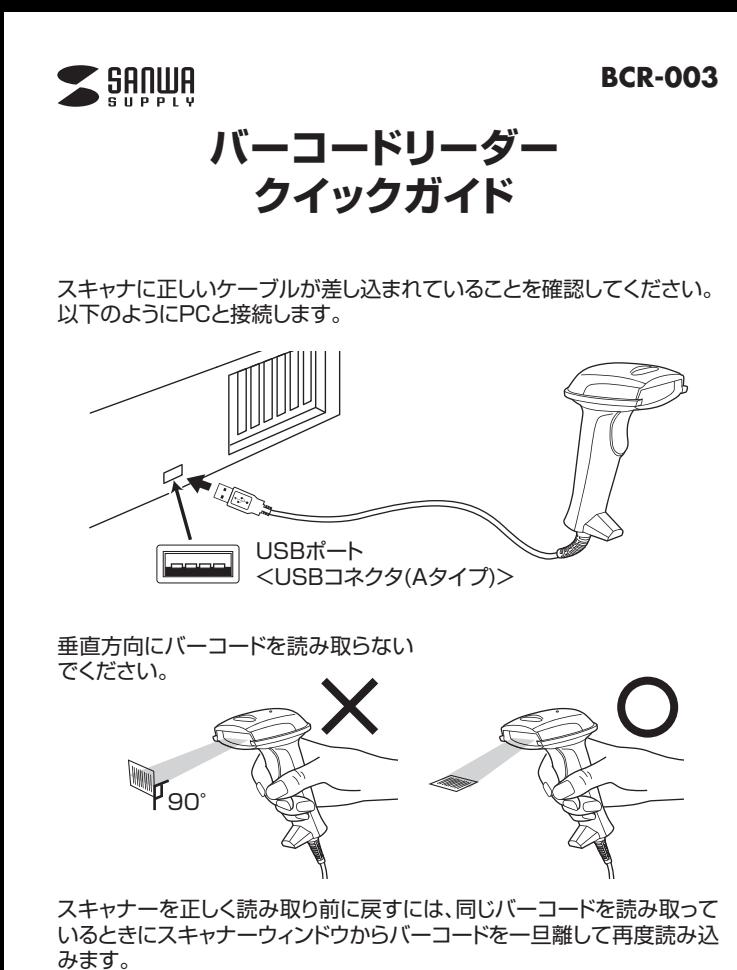

■**設定をデフォルトにリセットする**

スキャナの設定が不明な場合や、間違ったコードをスキャンした場合は、下記の1から3までをスキャンしてください。これにより、スキャナが工場出荷時のデフォルトにリセットされます。

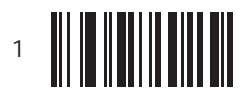

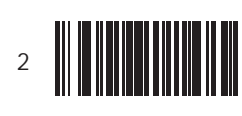

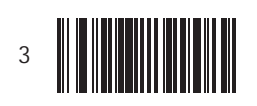

**1次元バーコード①**

※のついているバーコードのデフォルトは有効です。

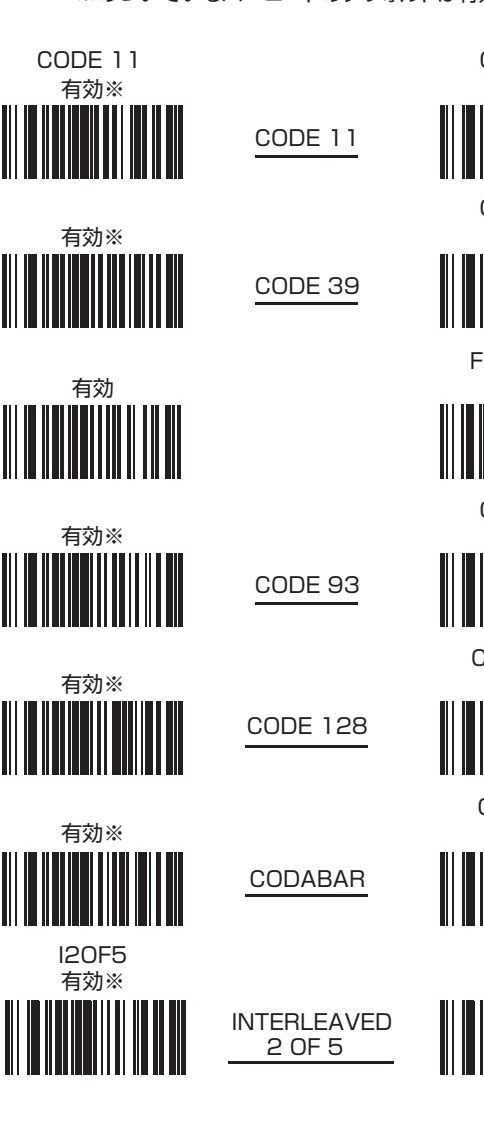

CODE 11 無効CODE 39 無効**FULL ASCII** 無効※CODE 93 無効CODE 128 無効CODABAR無効I2OF5無効

**1次元バーコード②**

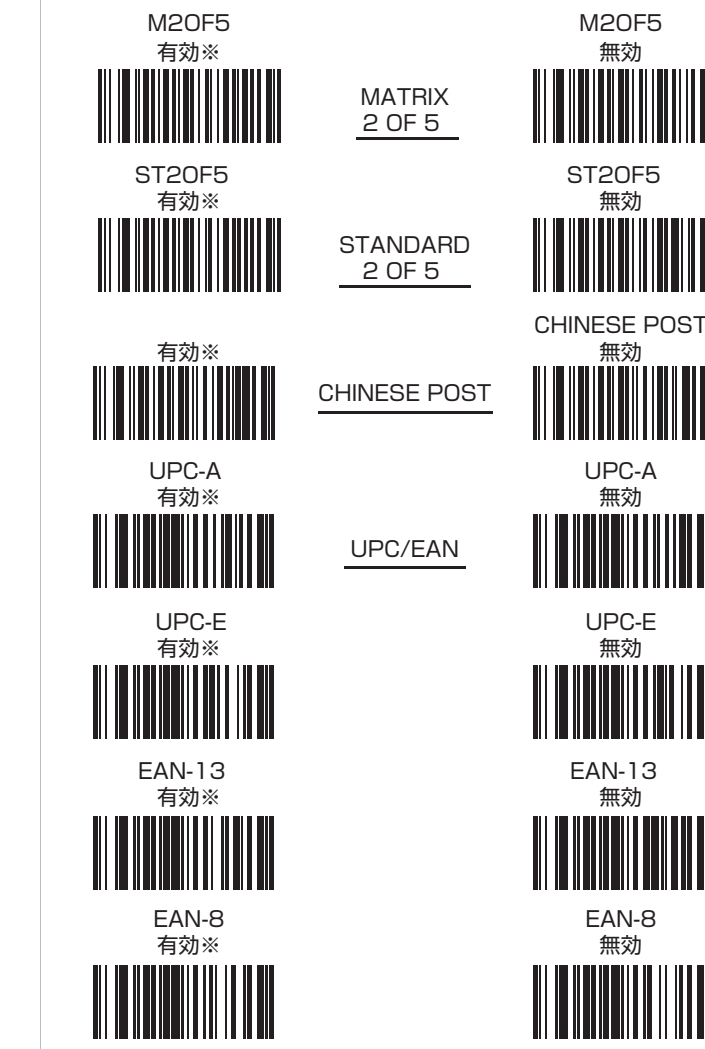